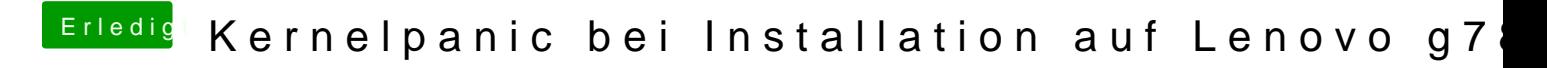

Beitrag von newb96 vom 11. April 2016, 13:02

Hallo, nachdem ich nun endlich einen Installerstick erschaffen habe, bekom Folgend einmal das Bild. Ich erbitte Hilfestellung :).